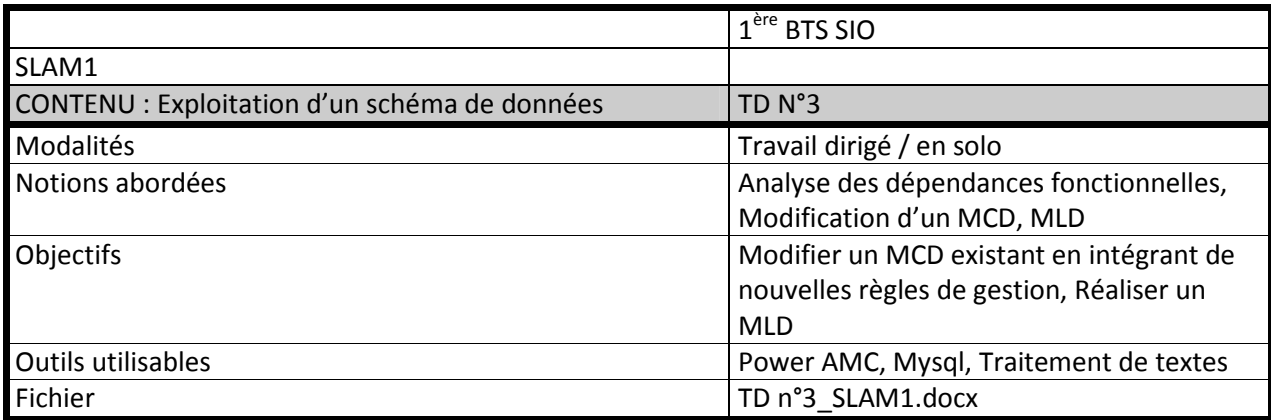

# **Partie 1**

Une société de vente sur internet gère ses commandes avec une base de données dont le schéma entité association est donné en **annexe** 1.

## **QUESTION 1.1**

1. Présenter le schéma relationnel (MLD) correspondant au schéma entité-association de l'annexe 1.

La société voudrait modéliser les règlements relatifs aux commandes en tenant compte des nouvelles règles de gestion suivantes :

- Le client choisit un seul mode de règlement pour une commande passée. Il peut payer par carte bancaire, par chèque bancaire ou encore en chèque cadeau. D'autres modes de règlement doivent pouvoir être pris en compte à l'avenir.
- Le paiement en ligne ne s'effectue que par carte bancaire de façon sécurisée et cryptée via la technologie SSL, les autres modes de paiement doivent être adressés à la société par courrier.
- Pour les clients qui payent par carte, la société leur permet de payer en une, deux, trois ou quatre fois sans frais. Les prélèvements sur leur carte seront alors effectués automatiquement à des dates d'échéance fixées à l'avance au moment du paiement initial.
- Le client pourra suivre sa commande en ligne sur le site en prenant connaissance de l'état de la commande, de son type de règlement, de son montant total, de la date d'échéance de chaque paiement, de leur état (réglé ou non) et de leur montant.

## **QUESTION 1.2**

2. Compléter le schéma entité-association afin qu'il prenne en compte les règlements des clients. Ne pas reproduire la totalité du schéma de l'annexe 1 ; mais reprendre uniquement les éléments que la solution proposée modifie.

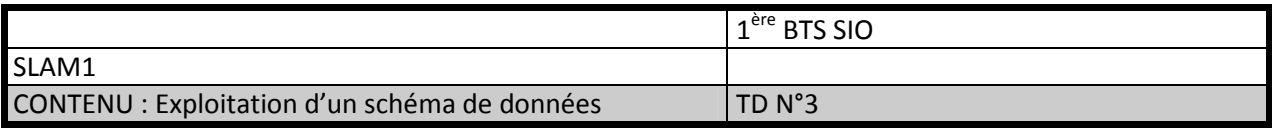

#### **Partie 2**

L'exploitation du serveur Unix de l'entreprise ne donne pas entière satisfaction, les scripts développés sont difficiles à maintenir. Un audit qualité est donc mis en place, au cours duquel tous les scripts sont évalués selon des critères précis.

Le dossier d'analyse de la gestion de la qualité des projets est malheureusement introuvable et les seuls éléments qui sont en votre possession sont : un dictionnaire des données et un schéma relationnel (*annexe 2*).

# **TRAVAIL À FAIRE**

- 3. Construire un schéma conceptuel des données correspondant à l'ensemble des relations décrites en annexe 2.
- 4. Ajouter à ce schéma la date de création et la date de dernière modification d'un script.
- 5. Indiquer où placer la note générale d'un script si on désire la conserver et en garder un historique.

Il se révèle nécessaire de compléter l'analyse dans l'objectif de favoriser une plus grande pratique de réutilisation des scripts. Dans cette perspective, l'on souhaite mémoriser l'identité des personnes participant à un projet, celle du chef de projet, les projets dans lesquels un script est utilisé et les scripts inclus dans un projet. Une personne peut participer à plusieurs projets et être éventuellement chef de projet.

Les informations ci-dessous ont été identifiées :

## **codelibellé**

 nomPersonne nom et prénom d'une personne libProj libellé du projet numProj numéro du projet datdDebProj date de début du projet

## **TRAVAIL À FAIRE**

6. Compléter votre schéma conceptuel pour prendre en compte ce nouvel objectif de gestion.

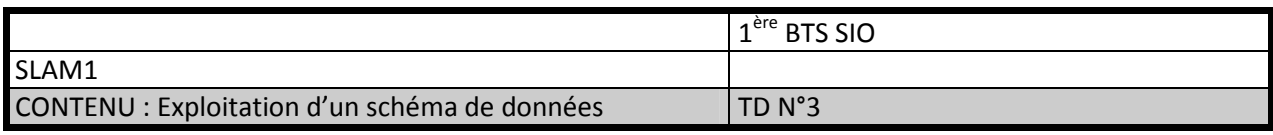

# **ANNEXE 1 : Modèle entités-Associations**

ANNEXE 2 : Dictionnaire des données et schéma relationnel

Dictionnaire des données :

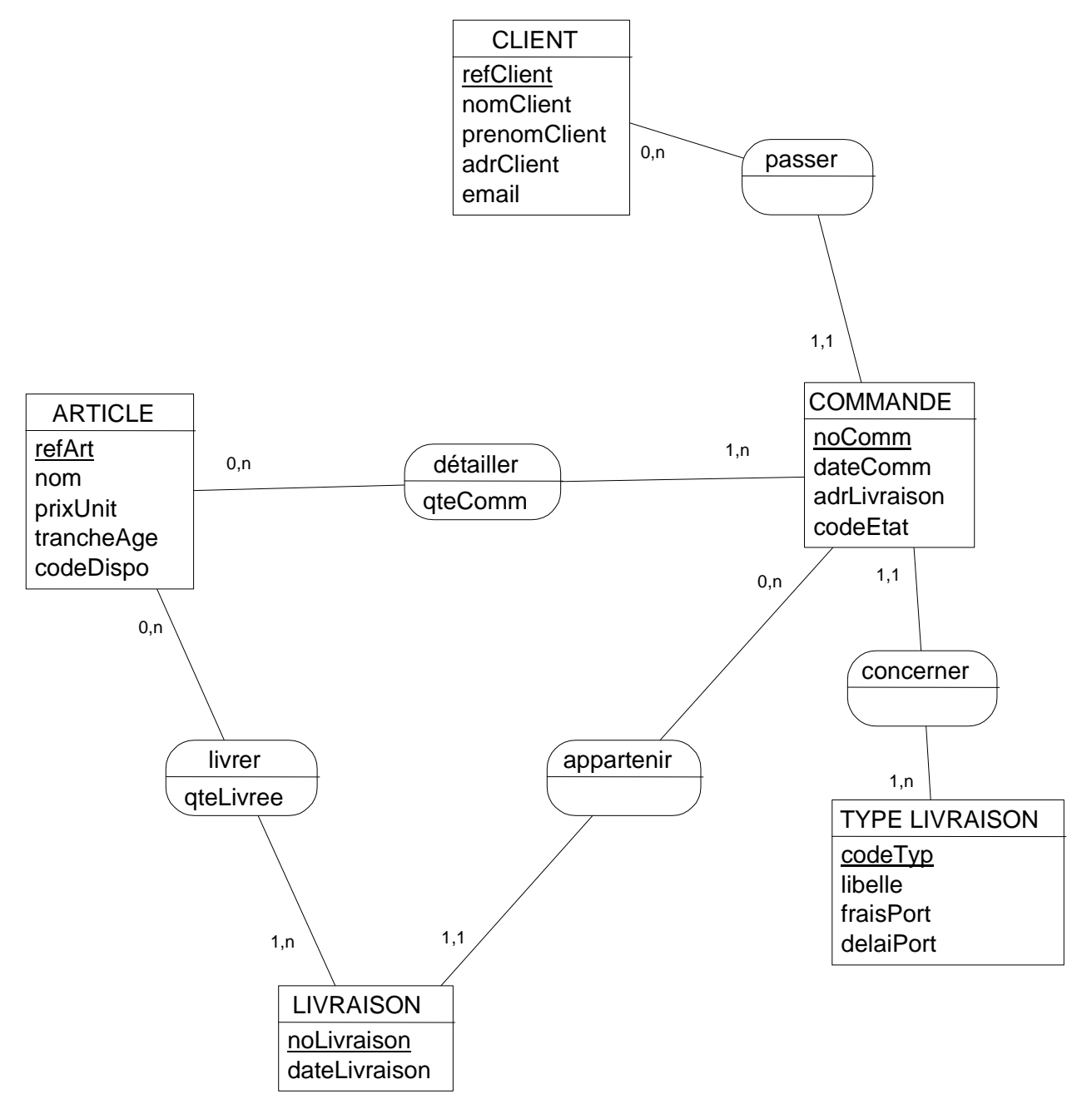

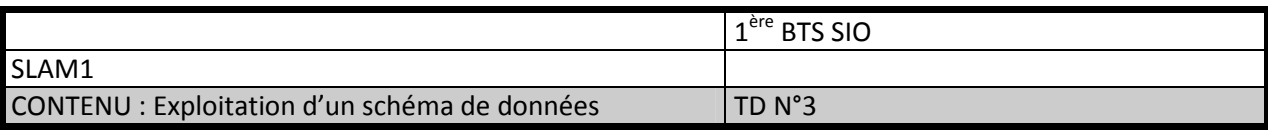

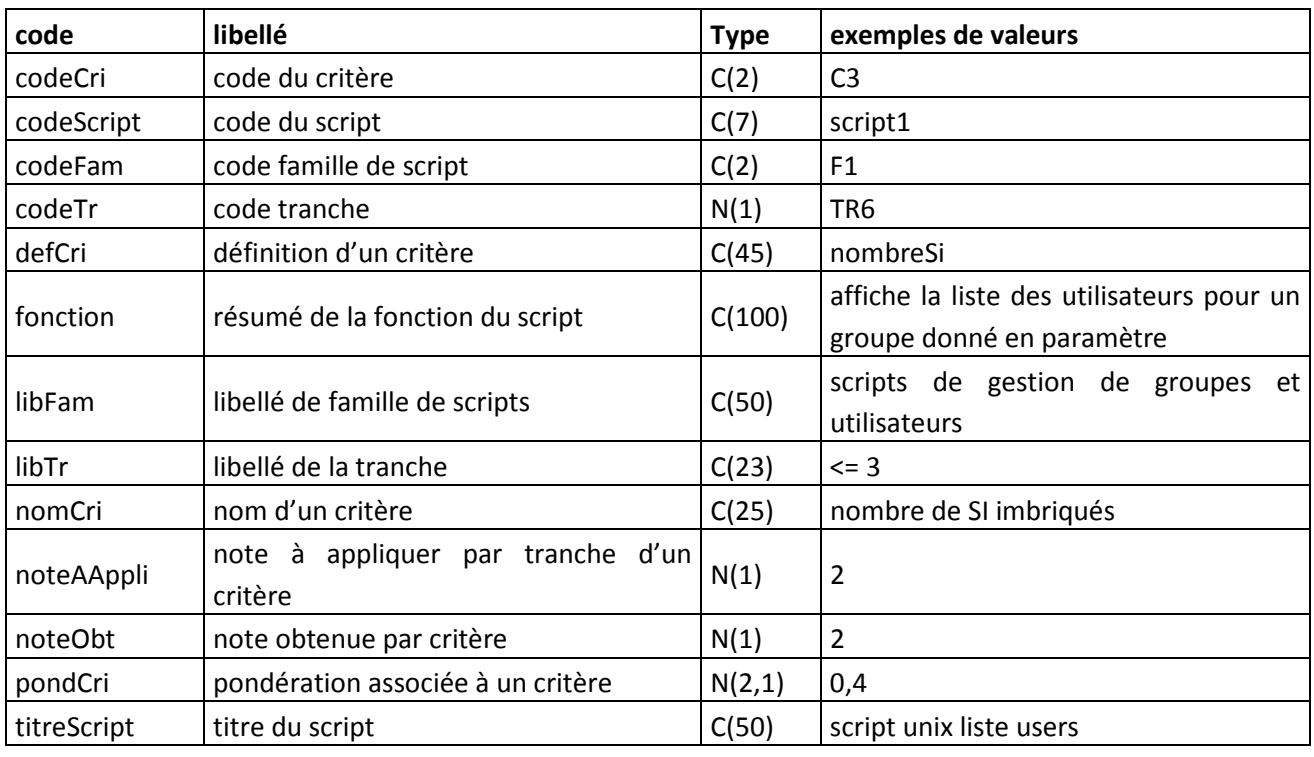

N(p) : entier de p chiffres, N(p,q) : réel de p chiffres dont q décimales, C(n) : chaîne de n caractères

# **Schéma relationnel (MLD)**

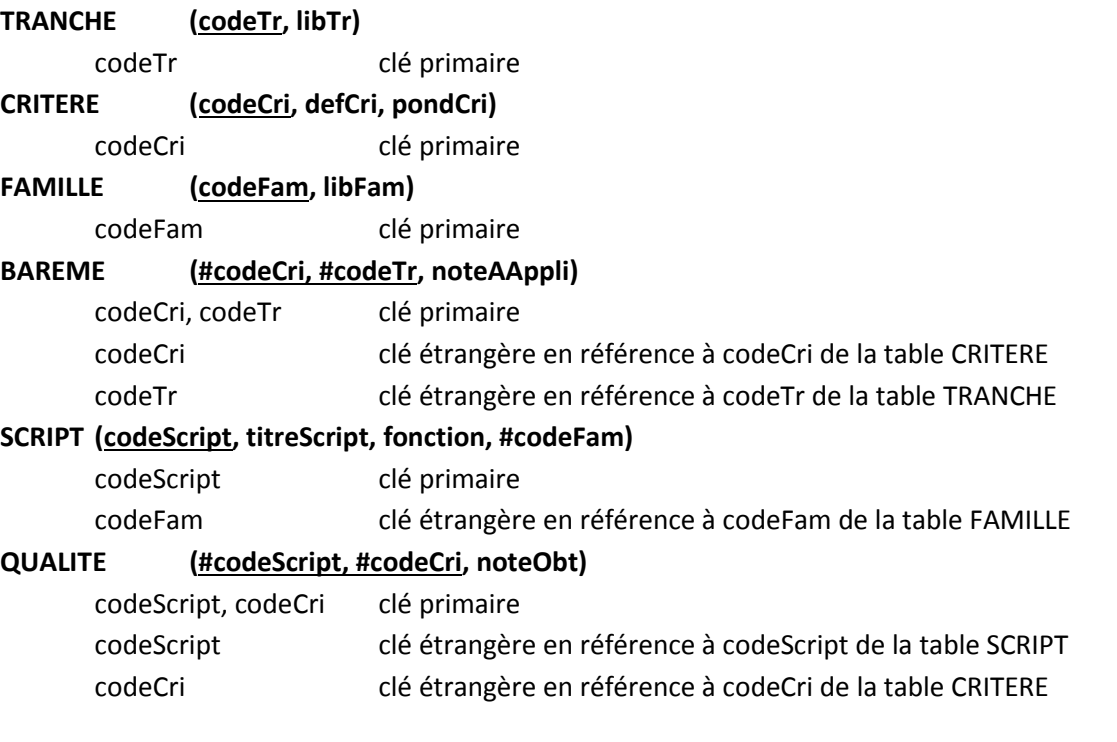